# **BABIX STRUKTUR**

# Tujuan:

- 1. Menjelaskan cara mendeklarasikan struktur
- 2. Menjelaskan cara menginisialisasi struktur
- 3. Menjelaskan cara mengakses elemen struktur
- 4. Menjelaskan pemebentukan array dari struktur (array of struct)
- 5. Menjelaskan tentang hubungan antara struktur dengan fungsi
- 6. Menjelaskan tentang hubungan antara struktur dengan pointer

Struktur adalah pengelompokan variabel-variabel yang bernaung dalam satu nama yang sama. Berbeda dengan array yang berisi kumpulan variabel-variabel yang bertipe sama dalam satu nama, maka suatu struktur dapat terdiri atas variabel-variabel yang berbeda tipenya dalam satu nama struktur. Struktur biasa dipakai untuk mengelompokkan beberapa informasi yang berkaitan menjadi sebuah kesatuan (dalam bahasa PASCAL, struktur disebut dengan record).

Variabel-variabel yang membentuk suatu struktur, selanjutnya disebut sebagai elemen dari struktur atau *field*. Dengan demikian dimungkinkan suatu struktur dapat berisi elemen-elemen data berbeda tipe seperti char, int, float, double, dan lain-lain. Contoh sebuah struktur adalah informasi data tanggal (date) yang berisi :

- day
- month, dan  $\omega_{\rm{eff}}$
- year

## 9.1 Mendefinisikan & Mendeklarasikan Struktur

Suatu struktur didefinisikan dengan menggunakan kata kunci struct. Contoh pendefinisian sebuah tipe data struktur :

```
struct date {
      int month;
      int day;
      int year;
\};
struct date {
      int month, day, year;
\} ;
```
yang mendefinisikan sebuah tipe data struktur bernama date yang memiliki tiga buah elemen (field) berupa : - day

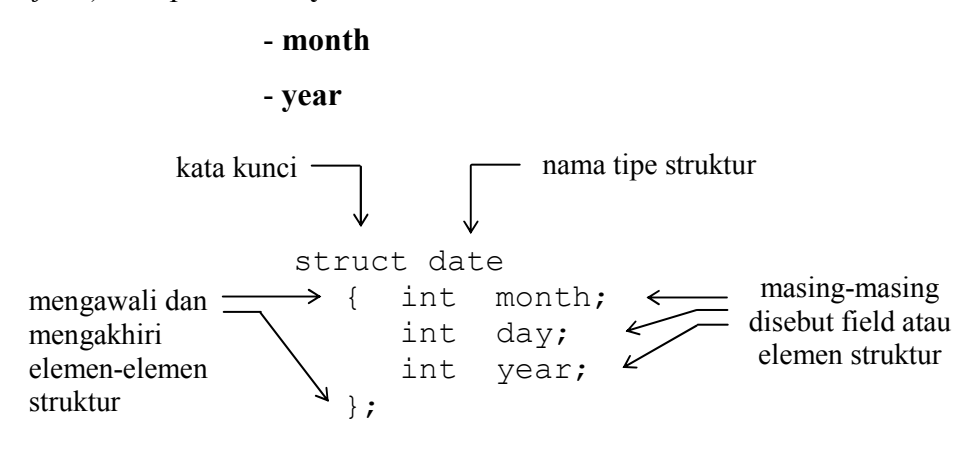

Gambar 9.1 Pendefinisian tipe struktur

Untuk mendeklarasikan sebuah variabel today yang bertipe struktur date pernyataan yang diperlukan adalah sebagai berikut:

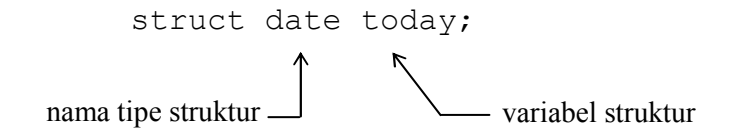

Gambar 9.2 Pendeklarasian variabel bertipe struktur

Pernyataan di atas menyatakan bahwa variabel today bertipe struktur date.

Dalam mendefinisikan sebuah struktur, elemen yang terkandung di dalamnya bisa juga berupa sebuah struktur, contoh :

```
struct date {
      int month, day, year;
\} ;
struct person {
     char name[30];
      struct date birthday;
\} ;
struct person student; //deklarasi var student
```
Diagram struktur data dari variabel student dapat digambarkan sbb:

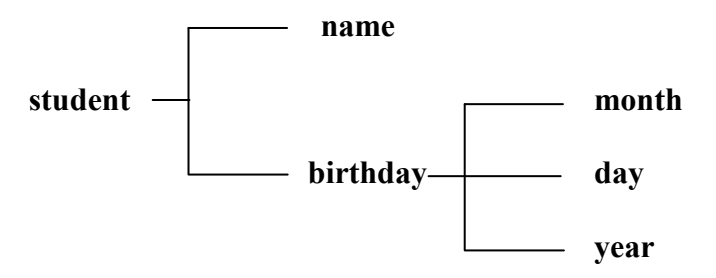

Gambar 9.3. Struktur data dari variabel student

## 9.2 Mengakses Elemen Struktur

Elemen dari suatu variabel struktur dapat diakses dengan menyebutkan nama variabel struktur diikuti dengan operator titik ('.') dan nama dari elemen strukturnya. Cara penulisannya sebagai berikut

# variabel struktur.nama field

Untuk memberikan data nama ke field name dari variabel student di atas, maka pernyataan yang diperlukan misalnya adalah :

strcpy(student.name, "MUHAMMAD IHSAN");

Pad pernyataan di atas, student.name dapat dibaca sebagai "field name dari student". Contoh berikut merupakan instruksi untuk mengisikan data pada *field* birthday:

student.birthday.day =  $10;$ 

Sedangkan untuk mendapatkan isi suatu *field* dari variabel struktur, contohnya :

- $\bullet$  tgl = student.birthday.day;
- puts (student.name);

Contoh pertama merupakan instruksi untuk memberikan isi dari *field* day ke variabel tgl. Sedangkan contoh kedua merupakan instruksi untuk menampilkan isi dari *field* name.

Program berikut merupakan contoh yang melibatkan variabel struktur. Mulamula field dari struktur diisi dengan suatu data, kemudian isinya ditampilkan.

```
/* File program : student1.c
Mengisi field dr variabel struktur kemudian menampilkannya */
#include <stdio.h>
#include <string.h>
                  /* definisi qlobal dari tipe date */struct date {
    int month;
    int day;
    int year;
\};
struct person {
                 \frac{1}{2} definisi global dari tipe person */
    char name [30];
    struct date birthday;
\} ;
/* deklarasi global dari variabel student*/
struct person student;
main()\{/* memberikan nilai kepada field dari struktur student */
    strcpy (student.name, "MUHAMMAD IHSAN");
    student.birthday.month = 8;
    student.birthday.day = 10;
    student.birthday.year = 1970;
    /* menampilkan isi semua field dari struktur student */
    printf("Name : %s\n", student.name);
    printf ("Birthday: %d-%d-%d\n", student.birthday.month,
        student.birthday.day, student.birthday.year);
\left\{ \right\}
```

```
Contoh eksekusi:
```
Name : MUHAMMAD IHSAN Birthday: 8-10-1970

## 9.3 Menginisialisasi Struktur

Sebuah struktur juga bisa diinisialisasi pada saat dideklarasikan. Hal ini serupa dengan inisialisasi array, yaitu elemen-elemennya dituliskan di dalam sepasang kurung kurawal ('{ }') dengan masing-masing dipisahkan dengan koma. Deklarasi struktur didahului dengan kata kunci static, contoh

```
static struct zodiak bintang =
  {"Sagitarius", 22, 11, 21, 12};
```
Selengkapnya perhatikan contoh program di bawah ini.

```
/* File program : zodiak.c
Menentukan zodiak berdasarkan data tanggal lahir masukan */
#include <stdio.h>
main()\left\{ \right.struct zodiak {
        char nama[11];
        int tgl awal;
        int bln awal;
        int tgl akhir;
        int bln akhir;
    \} ;
    static struct zodiak bintang =
    {"Sagitarius", 22, 11, 21, 12};
    int tgl lhr, bln lhr, thn lhr;
    printf ("Masukkan tgl lahir Anda (XX-XX-XXXX): ");
    scanf ("%d-%d-%d", &tgl lhr, &bln lhr, &thn lhr);
    if((tgl lhr >= bintang.tgl awal && bln lhr ==
        bintang.bln awal) || (tql lhr \leq bintang.tql akhir & &
        bln lhr == bintang.bln akhir))
        printf("Bintang Anda adalah %s\n", bintang.nama);
    else
        printf("Bintang Anda bukan %s\n", bintang.nama);
\mathcal{E}
```
## **Contoh eksekusi:**

Masukkan tql lahir Anda (XX-XX-XXXX): 23-11-1972 Bintang Anda adalah Sagitarius

#### 9.4 Array dan Struktur

Elemen-elemen dari suatu array juga dapat berbentuk sebuah struktur. Misalnya array yang dipakai untuk menyimpan sejumlah data siswa (struct student). Array struktur berdimensi satu ini membentuk suatu tabel, dengan barisnya menunjukkan elemen dari array-nya dan kolomnya menunjukkan elemen dari struktur. Dalam hal ini maka deklarasi yang dibutuhkan adalah sebagai berikut:

```
#define MAKS 20
                       /* definisi dari tipe date */
struct date {
    int month;
    int day;
    int year;
\};
                  /* definisi dari tipe person */
struct person {
    char name [30];
    struct date birthday;
\};
/* deklarasi dari variabel array student */
struct person student [MAKS];
```
yang artinya, mendeklarasikan array student yang memiliki elemen yang bertipe struct person sebanyak MAKS Setelah array student dideklarasikan, maka ruang yang disediakan ditunjukkan dalam gambar 9.4 di bawah ini.

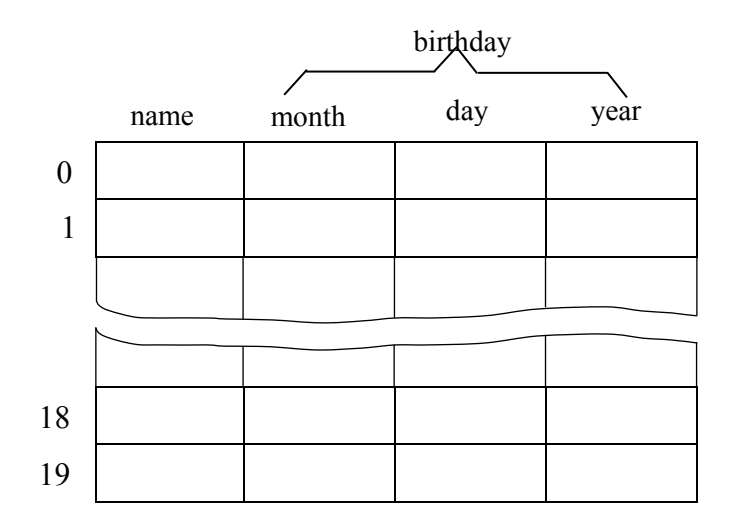

Gambar 9.4 Array dari struktur

Elemen-elemen dari array stuktur tersebut bisa diakses dengan cara sebagai berikut:

```
for (i=0; i<MAKS; i++)
\left\{ \right.printf ("Name
                         : "fgets(student[i].name, sizeof student[i].name, stdin);
 printf("Birthday (mm-dd-yyyy): ");
  scanf ("%d-%d-%d", &student[i].birthday.month,
      &student[i].birthday.day,
      &student[i].birthday.year);
  print(f("n");/* hapus sisa data dalam penampung keyboard */
  fflush(stdin);
\} ;
```
Selengkapnya perhatikan contoh program di bawah ini.

```
/* File program : student2.c
Array struktur untuk menyimpan data-data student */
#include <stdio.h>
#define MAKS 20
                   /* definisi global dr tipe date */
struct date {
 int month;
 int day;
 int year;
\};
struct person {
                       /* definisi global dr tipe person */
  char name [30]:
  struct date birthday;
\};
/* deklarasi global dari variabel student */
struct person student [MAKS];
main()\sqrt{ }int i=0, sudah benar, jm!;
  char lagi;
  /* memasukkan data */
  do
  \left\{ \right.printf ("Name
                             \cdots");
```

```
fgets(student[i].name, sizeof student[i].name, stdin);
  printf("Birthday (mm-dd-yyyy): ");
  scanf ("%d-%d-%d", &student[i].birthday.month,
    &student[i].birthday.day,
    &student[i].birthday.year);
  print(f("n");
  i++;
  printf ("Mau memasukkan data lagi [Y/T] ? ");
  do
  \{lagi = getchar(); /* baca tombol */
    sudah benar = (\text{lagi} == 'Y') || (\text{lagi} == 'y')||(\text{lagi} == 'T') || (\text{lagi} == 't');
  } while(! sudah benar);
  /* hapus sisa data dalam penampung keyboard */
  fflush(stdin);print(f("n");
} while(lagi == 'Y' || lagi == 'y');
\overline{m} = i;
/* menampilkan data */
printf("DATA SISWA\n");
for (i=0; i< jm1; i++)\left\{ \right.: \text{\$s", i+1, student[i].name)}printf ("%d. Name
  printf(" Birthday: %d-%d-%d\n\n",
    student[i].birthday.month,
    student[i].birthday.day,
    student[i].birthday.year );
\};
```
 $\lambda$ 

Name : Salsabila Birthday (mm-dd-yyyy) : 10-25-1979 Mau memasukkan data lagi [Y/T] ? y Name : Wildan Birthday (mm-dd-yyyy) : 4-16-1974 Mau memasukkan data lagi [Y/T] ? t

```
DATA SISWA
1. Name : Salsabila<br>Birthday : 10-25-1979
2. Name : Wildan
   Birthday : 4-16-1974
```
Di samping cara pendeklarasian di atas, struktur juga dapat dideklarasikan dalam berbagai bentuk yang lain, di antaranya sbb:

```
struct date {
    int month, day, year;
} today, tomorrow;
struct person {
    char name [30];
    struct date birthday;
} student [MAKS];
```
vaitu mendefinisikan struktur date, sekaligus mendeklarasikan variabel today dan tomorrow dengan tipe struktur date. Demikian juga mendefinisikan struktur person, sekaligus mendeklarasikan variabel array student sebanyak MAKS elemen dengan tipe struktur person. Atau cara lainnya mendefinisikan, mendeklarasikan sekaligus menginisialisasi struktur, sebagai berikut:

```
struct date {
    int month, day, year;
\} today = {5, 14, 2001};
```
#### 9.5 Struktur dan Fungsi

Melewatkan sebuah struktur untuk menjadi parameter sebuah fungsi dapat dilakukan sama dengan pengiriman parameter berupa variabel biasa. Fungsi yang mendapat kiriman parameter tersebut juga bisa mengirimkan hasil baliknya yang juga berupa sebuah struktur (pass by reference).

#### 9.5.1 Melewatkan Elemen Struktur ke dalam Fungsi

Melewatkan parameter berupa elemen struktur dapat dilakukan sebagaimana pengiriman parameter berupa variabel biasa, dapat dilakukan baik secara nilai (pass by *value*) maupun secara acuan (pass by reference).

```
/* File program : cetak1.c
Melewatkan elemen struktur sbg parameter fungsi scr nilai */
#include <stdio.h>
void cetak tanggal(int, int, int);
main()\{struct date {
                            /* definisi lokal dari tipe date */
         int month;
         int day;
         int year;
     } today;
     printf("Enter the current date (mm-dd-yyyy): ");
     scanf ("%d-%d-%d", &today.month, &today.day, &today.year);
    cetak tanggal (today.month, today.day, today.year);
\left\{ \right.void cetak tanggal (int mm, int dd, int yy)
\{static char *nama bulan[] = {"Wrong month", "January", "February", "March",<br>"April", "May", "June", "July", "August",<br>"September", "October", "November", "December"
     \} ;
    printf("Todays date is %s %d, %d\n\n",
              nama bulan[mm], dd, yy) ;
\}
```
Enter the current date (mm-dd-yyyy): 5-29-2001 Todays date is May 29, 2001

Tampak bahwa elemen dari struktur dilewatkan ke fungsi memakai bentuk pengaksesan elemen struktur, berupa :

cetak tanggal (today.month, today.day, today.year);

Apabila nilai suatu elemen struktur diharapkan akan diubah oleh fungsi, maka yang dilewatkan haruslah berupa alamat dari elemen struktur (pass by reference). Untuk keperluan ini, operator alamat ditempatkan di depan nama variabel struktur (bukan di depan nama elemen struktur).

```
/* File program : posisil.c
Melewatkan elemen struktur sbg parameter fungsi scr acuan */
#include <stdio.h>
void tukar xy(int \star, int \star);
main()\{struct koordinat {
        int x;
        int v:
    } posisi;
    printf ("Masukkan koordinat posisi (x, y) : ");
    scanf ("%d, %d", &posisi.x, &posisi.y);
    printf("x, y semula = d, d\n\infty, posisi.x, posisi.y);
    tukar xy (&posisi.x, &posisi.y);
    printf("x, y sekarang = d, d\n\infty, posisi.x, posisi.y);
\}void tukar xy(int *a, int *b)\{int z;
    z = *a*a = *b:
    *b = z;
\}
```

```
Masukkan koordinat posisi (x, y) : 34, 21
            = 34, 21x, y semula
x, y sekarang = 21, 34
```
## 9.5.2 Melewatkan Struktur ke dalam Fungsi

Pada program cetak1.c di atas misalnya, semua elemen dari struktur dikirimkan ke fungsi cetak tanggal(), dengan maksud nilai elemen dari struktur akan ditampilkan di layar. Untuk keadaan seperti ini, lebih baik kalau parameter fungsi diubah menjadi bentuk struktur, sehingga parameter fungsi tidak lagi sebanyak tiga buah, melainkan hanya satu. Selengkapnya, perhatikan program di bawah ini.

```
/* File program : cetak2.c
Melewatkan struktur sebagai parameter fungsi */
#include <stdio.h>
struct date {
                           /* definisi global dari tipe date */
    int month;
    int day;
    int year;
\};
void cetak tanggal (struct date);
main()\{struct date today;
    printf("Enter the current date (mm-dd-yyyy): ");
    scanf("%d-%d-%d", &today.month, &today.day, &today.year);
    cetak tanggal (today) ;
\left\{ \right.void cetak tanggal (struct date now)
\{static char *nama bulan[] = {
         "Wrong month", "January", "February", "March",
         "April", "May", "June", "July", "August",<br>"September", "October", "November", "December"
    \} ;
    printf ("Todays date is %s %d, %d\n\n",
         nama bulan[now.month], now.day, now.year);
\mathcal{E}
```
Enter the current date  $(mm-dd-yyyy)$ : 5-29-2001 Todays date is May 29, 2001

#### 9.6 Struktur dan Pointer (Pointer ke Struktur)

Jika sebuah struktur mengandung banyak *field* dan diputuskan bahwa keseluruhan field-nya akan diubah oleh fungsi, maka cara yang efisien adalah dengan melewatkan (passing) alamat dari struktur. Dengan demikian pada pendefinisian fungsi, parameter formalnya berupa pointer yang menunjuk ke struktur.

Masalah pointer ke struktur dapat diterapkan dalam program **posisi1.c**. Argumen dari fungsi tukar xy() dapat disederhanakan menjadi satu argumen saja, yakni sebagai berikut:

```
void tukar xy(struct koordinat *pos xy)
\left\{ \right.int z;
     z = (*pos xy).x;(*pos_xy).x = (*pos_xy).y;(*pos xy).y = z;\mathcal{E}
```
Pada definisi fungsi di atas.

```
struct koordinat *pos xy
```
menyatakan bahwa pos xy adalah pointer yang menunjuk ke obyek bertipe struktur koordinat. Adapun penulisan:

 $(*pos xy).x$ 

menyatakan : elemen bernama x yang ditunjuk oleh pointer pos xy

Perlu diperhatikan bahwa penulisan tanda kurung seperti pada contoh (\*pos xy).x merupakan suatu keharusan. Sebab

```
*pos xy.x
```
mempunyai makna yang berbeda dengan

 $(*pos xy).x$ 

Ungkapan \*pos xy.x mempunyai makna yaitu : "yang ditunjuk oleh pos xy.x " (sebab operator titik mempunyai prioritas yang lebih tinggi daripada operator \*).

```
/* File program : posisi2.c
Fungsi parameternya berupa pointer yg menunjuk ke struktur */
#include <stdio.h>
struct koordinat
      \{ int x;int y;
     \} ;
void tukar xy(struct koordinat *);
main()\left\{ \right.struct koordinat posisi;
     printf("Masukkan koordinat posisi (x, y) : ");
     scanf ("%d, %d", &posisi.x, &posisi.y);
     printf("x, y semula = d, d\n\in", posisi.x, posisi.y);
     tukar xy (&posisi);
     printf("x, y sekarang = d, d\n\cdot", posisi.x, posisi.y);
\}void tukar xy(struct koordinat *pos xy)
\left\{ \right.int z;
     z = (*pos xy).x;(*pos xy).x = (*pos xy).y;(*pos xy).y = z;\left\{ \right\}Contoh ekskusi:
```
Masukkan koordinat posisi (x, y) : 34, 21  $x, y$  semula = 34, 21  $x$ ,  $y$  sekarang = 21, 34

Bentuk semacam:

 $(*pos xy).x$ 

dapat ditulis dengan bentuk lain menjadi

pos xy->x

Dalam C operator  $\rightarrow$  (berupa tanda minus – diikuti dengan tanda lebih dari  $\rightarrow$ ) disebut sebagai operator panah. Dengan menggunakan operator panah, maka fungsi tukar xy() dalam program posisi2.c dapat ditulis menjadi

```
void tukar xy (struct koordinat *pos xy)
\left\{ \right.int z;
     z = pos xy->x;pos xy->x = pos xy->y;pos xy - \geq y = z;
\mathcal{E}
```
# Kesimpulan:

- Struktur adalah pengelompokan variabel-variabel yang bernaung dalam satu nama yang sama, namun tipe datanya tidak harus sama.
- Variabel-variabel vang membentuk suatu struktur, selanjutnya disebut sebagai elemen dari struktur atau fild.
- Suatu struktur didefinisikan dengan menggunakan kata kunci struct.
- Elemen dari suatu variabel struktur dapat diakses dengan menyebutkan nama variabel struktur diikuti dengan operator titik ('.') dan nama dari elemen strukturnya.
- Sebuah struktur juga bisa diinisialisasi pada saat dideklarasikan. Hal ini serupa dengan  $\bullet$ inisialisasi array, yaitu elemen-elemennya dituliskan di dalam sepasang kurung kurawal ('{ }') dengan masing-masing dipisahkan dengan koma.
- Elemen-elemen dari suatu array juga dapat berbentuk sebuah struktur *(array of struct)*.  $\bullet$
- Melewatkan sebuah struktur untuk menjadi parameter sebuah fungsi dapat dilakukan  $\bullet$ sama dengan pengiriman parameter berupa variabel biasa. Fungsi yang mendapat kiriman parameter tersebut juga bisa mengirimkan hasil baliknya yang juga berupa sebuah struktur (pass by reference).

• Jika sebuah struktur mengandung banyak *field* dan diputuskan bahwa keseluruhan *field*-nya akan diubah oleh fungsi, maka cara yang efisien adalah dengan melewatkan (passing) alamat dari struktur. Dengan demikian pada pendefinisian fungsi, parameter formalnya berupa pointer yang menunjuk ke struktur (pointer to struct).

# Latihan:

# Buatlah potongan program untuk soal-soal di bawah ini

- 1. Definisikan sebuah struktur (misalkan namanya = record) yang memiliki 3 buah *field* berupa sebuah integer (misalkan namanya =  $loop$ ), sebuah array karakter dengan 5 elemen (misalkan namanya = word) dan sebuah *float* (misalkan namanya  $= sum).$
- 2. Deklarasikan sebuah variabel struktur (misalkan namanya = sample) yang didefiniskan memiliki tipe struktur record.
- 3. Masukkan nilai 10 kepada field loop dari struktur sample yang bertipe struktur record tsb.
- 4. Tampilkan ke layar (menggunakan fungsi *printf()*) string yang tersimpan dalam array word dari struktur sample.
- 5. Definisikan sebuah struktur (misalkan namanya = date) yang memiliki 3 *field* bertipe int (misalkan namanya = day, month dan year). Kemudian tuliskan potongan program untuk memasukkan 5 buah tanggal yang disimpan dalam sebuah array struktur yang bertipe **date**.